Qui missus es sanáre contrítos You were sent to heal the contrite of heart: corde:

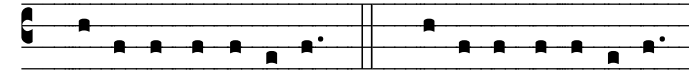

y. Ký-ri- e e-lé- i-son. R. Ký-ri- e e-lé- i-son.

Lord, have mercy.

Qui peccatóres vocáre venísti: You came to call sinners:

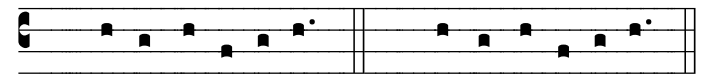

v. Christe e-lé-i-son. R. Christe e-lé-i-son. Christ, have mercy.

Qui ad déxteram Patris sedes, ad in- You are seated at the right hand of the Father to intercede for us: terpellándum pro nobis:

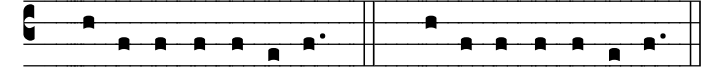

v. Ký-ri- e e-lé- i-son. R. Ký-ri- e e-lé- i-son. Lord, have mercy.

Absolution, as above.

3